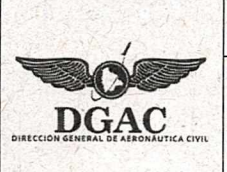

## **ESPECIFICACIONES CÓDIGO** VIGENCIA

## **REQUISITOS PARA PROGRAMAR UNA EVALUACIÓN TEORICA Y/O ORAL/PRACTICA**

## F - **Requisitos para Ia programación de evaluaciones para Ia conversion de licencias** - **RAB 61, 63,65**

PP: Licencia Piloto Privado PC: Licencia Piloto Comercial PTLA' Licencia Piloto Transporte Linea Aérea TCP: Licencia Tripulante de cabina de pasajeros MAB: Licencia Mecãnico de abordo

NVG: Licencia Navegante

**MMA**: Licencia Mecánico de mantenimiento de aeronaves DV: Licencia Despachador de vuelo

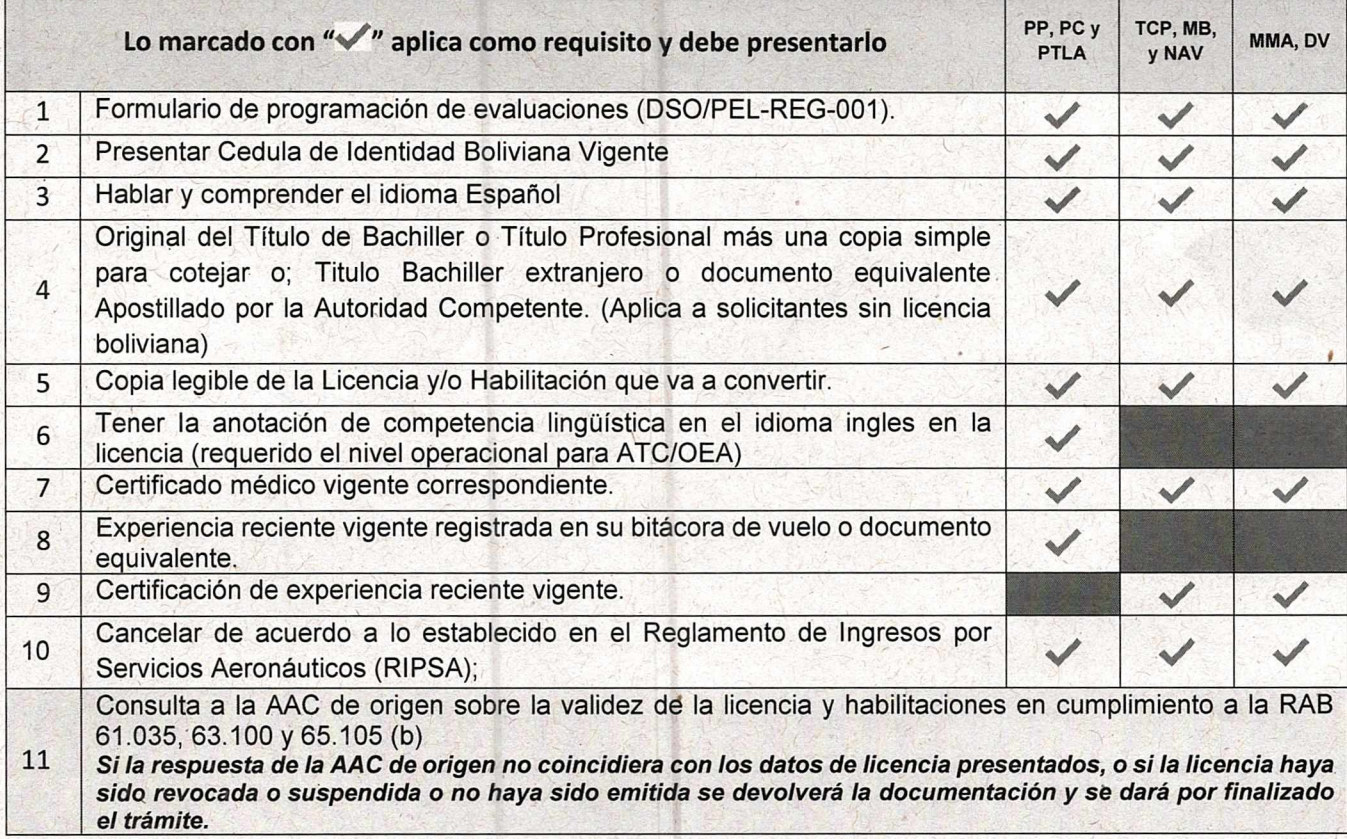

Inmediatamente haya aprobado la evaluación teórica y/o practica podrá solicitar la emisión de licencia y/o habilitación. Para ello debe descargar el formulario de solicitud y completar los requisitos descritos en la Pagina Web de la DGAC, Click aquí para acceder y descargar.

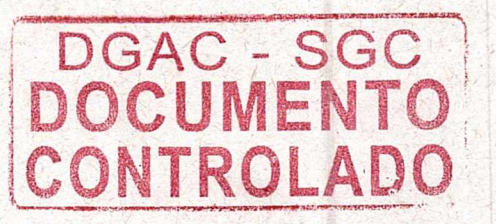